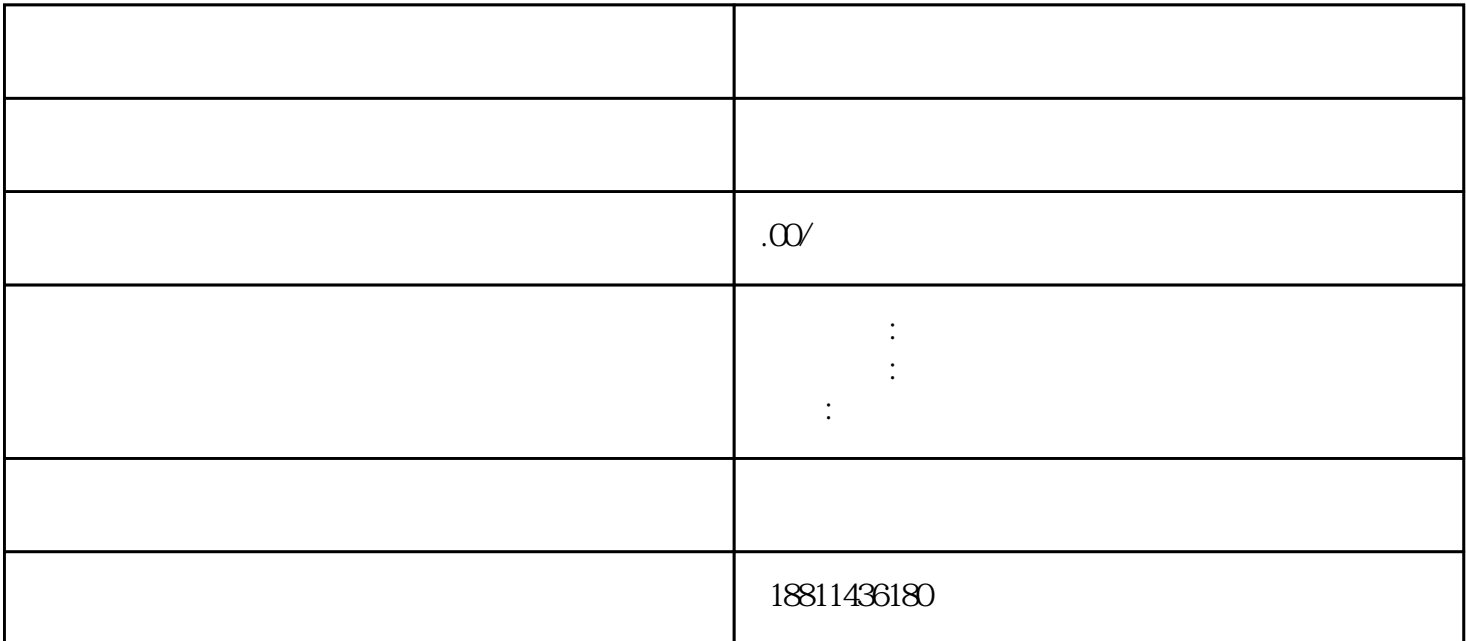

 $35$  ( ) 1 , the  $3-5$  $1-3$   $2$  $7 \t3 \t2 \t1$  $\overline{c}$  $3$ 

 $PDF$  $4$  $3-5$ 

 $\frac{a}{\sqrt{a}}$ 

 $\frac{1}{\sqrt{2\pi}}$ 

 $CA$ 

 $\star\star\star\star$  $\frac{1}{2}$  ,  $\frac{1}{2}$  ,  $\frac{1$  $\alpha$ 选择"企业设立申请"、"企业变更申请"、"企业备案申请"或"企业注销申请"业务类型。同一企  $\alpha$  , and  $\alpha$  , and  $\beta$  , and  $\beta$  , and  $\beta$  , and  $\beta$  , and  $\beta$  , and  $\beta$  , and  $\beta$  , and  $\beta$  , and  $\beta$  , and  $\beta$  , and  $\beta$  , and  $\beta$  , and  $\beta$  , and  $\beta$  , and  $\beta$  , and  $\beta$  , and  $\beta$  , and  $\beta$  , and  $\mu$ ) the contract of the contract of the contract of the contract of the contract of the contract of  $(PDFF)$ 格式)选择所需提交的文件目录,根据目录显示对应上传已经签字(盖章)材料的PDF格式扫描件。注意的  $\mu$  $a = \frac{1}{2}a$ ,  $a = \frac{1}{2}a$  $\frac{a}{2}$ ,  $\frac{a}{2}$ ,  $\frac{a}{2}$ ,  $\frac{b}{2}$  $\mu$  , and  $\mu$  , and  $\mu$  , and  $\mu$  , and  $\mu$  , and  $\mu$  , and  $\mu$  , and  $\mu$  , and  $\mu$ 

 $\alpha$  , and  $\alpha$  are  $\alpha$  the  $\alpha$  of  $\alpha$  and  $\alpha$  $\frac{1}{\sqrt{N}}$  $\mu$  $\frac{1}{2}$  and  $\frac{1}{2}$  and  $\frac{1}{2}$  a  $\mathbf 1$  $\begin{array}{ccc} ( & 10\,20 \, ) & 2 \\ 100 & / & 3 \end{array}$  $100$  $\frac{100}{100}$  / 3  $\sqrt{100}$ , and  $100$ 

 $100$  $1000$  1000  $1000$   $\ldots$